## **ECE 462 Object-Oriented Programming using C++ and Java**

#### **Lecture 6**

# **Yung-Hsiang Lu yunglu@purdue.edu**

## **Lab 3: Creating Multi-File C++ using Managed Project in eclipse**

You can also use eclipse on ECN-Linux computer. The procedure is the same.

#### **Prevent Instantiation(no object of this class)**

• Java: abstract class

```
abstract class User {
}
User uobj ... // error
```
 $\bullet$ C++: pure virtual function

```
class Shape {
```
public:

```
virtual double area() = 0;
```

```
};
Shape sobj ... // error
```
## **Prevent Inheritance(no derived class)**

• Java: add final in front of class

class User { **final** class StudentUser extends User { class UndergradStudentUser extends StudentUser { } // error

#### $\bullet$ C++: make constructor private

```
class X {
       int n;
       X(int nn) { n = nn; } // constructor is private
};
class Y : public X { \sqrt{} // error
```
#### **Memory Management (more in chapter 15)**

• In Java, unused memory will be automatically reclaimed (called garbage collection).

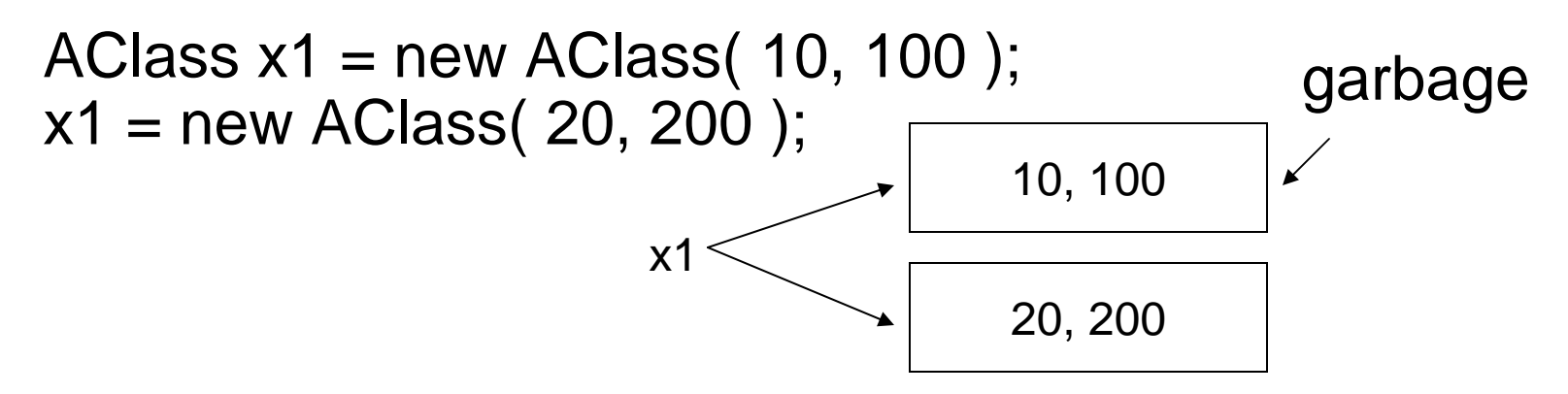

- It is unnecessary to worry about the objects that cannot be reached. Java reclaims the memory.
- You have to remove all references to the object.
- •Too much garbage, however, degrades performance.

## **C++ Object Destruction**

• In C++, unreachable memory is lost, "memory leak".

AClass \* x1 = **new** AClass( 10, 100 ); // x1 is a pointer delete x1;  $x1$  = new AClass( 20, 200); 10, 100 x120, 200 leak

- To prevent memory leak **delete** x1;
- $\bullet$ Do not use malloc / free in C++.

## **C++ Memory Management**

•two ways to create objects

```
\{
```
AClass \* x1 = **new** AClass( 10, 100 ); // x1 is a pointer

AClass x2( 10, 100 ); // x2 is an object

- } // x2's memory automatically reclaimed, x1's is not (memory leak)
- x2 automatically destroyed when out of scope
- new delete pair
	- call delete only if new is called earlier
	- in the same level (not necessarily the same function)
	- do **not mix** new malloc, delete free, malloc delete
- $\bullet$  use "**valgrind --tool=memcheck --leak-check=yes executable**" to check memory leak

```
class Y { // C++
  int * p; 
public:
  Y( int size ) \{ p = new \text{ int}[\text{size}]; \}~Y() { delete [] p; } // destructor
};
int func() \{Y^* p\psi = new Y(100);
   delete py; 
  Y oy(200); // do not delete oy since it is not created by calling new 
  return 0;
```
} // oy automatically reclaimed here

#### **Destructors should always be virtual.**

## **Constructor: "naturally" virtual Destructor: should declare virtual**

```
#include <iostream>using namespace std;
class X{
public:
 X() \{ \text{cout} << "X() "; \}~ X() \{ \text{cout} << "~X() "; \}};
class Y: public X
\{public:
 Y() \{ \text{cout} << "Y() "; \}\sim Y() { cout << "~Y() "; }
};
```

```
class A{
public:
 A() { cout << "A() "; }
  virtual ~A() { cout << "~A() "; }
};
class B: public A
{
public:
 B() { cout << "B() "; }
 virtual \simB() { cout << "\simB() "; }
};
```

```
int main(void)
{
 X * xptr[2];xptr[0] = new X(); // X()xptr[1] = new Y(); // X() Y()delete xptr[0]; // \sim X()delete xptr[1]; // ~X()
```

```
A * aptr[2];
aptr[0] = new A(); \quad // A()aptr[1] = new B(); \quad // A() B()delete aptr[0]; // \sim A()delete aptr[1]; // ~B() ~A()
```
Y \* yptr;  $yptr = new Y();$  //  $X() Y()$ delete yptr;  $// -Y() -X()$ cout << endl;

B \* bptr; bptr = new B();  $\frac{1}{2}$  // A() B() delete bptr;  $\angle$  // ~B() ~A() return 0;

}

## **Why Are We Doing This?**

- This is only one way to increase maxCount  $\Rightarrow$  called by the constructor, protect its value from accidental modification
- This is only one way to increase or decrease cxCount.
- $\bullet$  The static variables are shared by all objects in the class.
- Constructor and destructor usually "symmetric".
	- memory allocation and object creation
	- counter increment and decrement
- This is an example of **encapsulation**.

## **UML Class (Unified Modeling Language)**

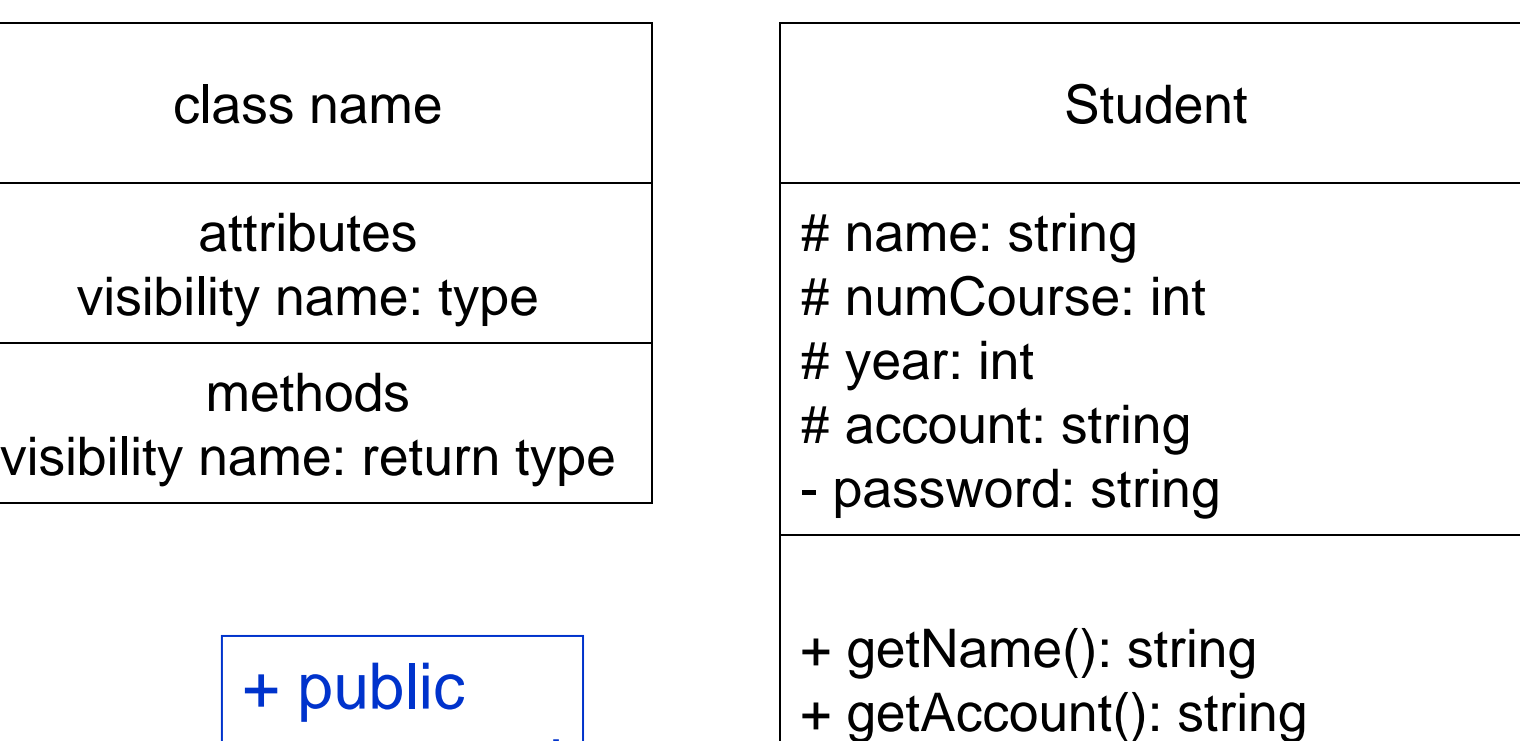

+ public # protected  $\mathcal{L}_{\mathcal{A}}$ private

+ askPassword(string): string

## **ECE 462 Object-Oriented Programming using C++ and Java**

#### **Lecture 7**

# **Yung-Hsiang Lu yunglu@purdue.edu**

## **UML: Unified Modeling Language**

- international standard to represent designs
- express both static and dynamic behavior
	- static: class diagrams, association, composition ...
	- dynamic: sequence diagram, statechart ...
- language independent, one of the most important ways to communicate about software designs
- $\bullet$  tools available to automatically generate code and document from design, or from code to generate design

## **Lab 4 Unified Modeling Language using Visual Paradigm**

- Fig 14.1 use case diagram
- Fig 14.2 and 14.3 class diagrams
- Fig 14.6 composition
- Fig 14.11 sequence diagram
- Fig 14.16 statechart diagram

## **C++ Template**

- Create a class that contains one (or more) attribute whose type is not-predefined.
- The type is determined when an object is created by specifying the type.
- $\bullet$ This type is determined at compile-time.
- $\bullet$  Conventionally we use "T" to represent the undefined type. You can use other symbols.

## **C++ Template**

 $\{$ 

}

//TemplateX.cc #include <string> #include <iostream>using namespace std; **template <class T>** class X { // T is only a place holder // replace T with any identifier **T** datum; public: X( T dat ) : **datum( dat )** {} **T** getDatum(){ return datum; } };

```
int main()
  int x = 100;
  X<int> xobj_1( x ); 
  X<double> xobj_2( 1.234 );
  double d = xobj_2.getDatum();cout << d << endl;
  string str = "hello";X<string> xobj_3( str );
  string ret1 = xobj_3.getDatum();
  cout << ret1 << endl;
  return 0;
```
## **C++ Template (2 types)**

```
#include <iostream>#include <string>
using namespace std;
template <class T1, class T2> class Container2
\{public:
 Container2(T1 t1in, T2 t2in): c2_t1(t1in), c2_t2(t2in) { /* nothing */ }
 T1 getT1(void) { return c2_t1; }
 T2 getT2(void) { return c2_t2; }
private:
 T1 c2_t1;
 T2 c2_t2;
};
```

```
week 4
```

```
int main(void)
\{Container2<int, char> obj1(15, 'h');
 cout << obj1.getT1() << " " << obj1.getT2() << endl;
```

```
Container2<string, float> obj2("ece462", 6.57841);
cout << obj2.getT1() << " " << obj2.getT2() << endl;
return 0;
```
}

```
/* output
15 hece462 6.57841*/
```
### **C++ Vector**

- $\bullet$  contiguous memory
	- efficient access (**array-like** index)
	- efficient insert / delete at the end
	- **inefficient** insert / delete at the front
	- automatic expand / shrink allocated memory (allocate more than necessary to reduce allocation / release / copy overhead)
	- occasional copying of the whole vector
- $\bullet$  iterator: pointer to traverse a vector or other STL (standard template library) container

```
vector<int> v;
cout << "\nvector size is: " << v.size() << endl;
vector<int>::iterator p = v.begin();
while (p := v.end())
   cout << *p++ << " ";
```
// VectorBasic.cc#include <iostream>#include <vector>using namespace std; void print( vector<int>); int main()

{

```
vector<int> vec;
vec.push_back( 34 ); 
vec.push_back( 23 );
// size is now 2print( vec ); // 34 23
vector<int>::iterator p;
p = vec.begin();*p = 68;
```
 $*(p + 1) = 69;$  // 2nd element //  $*(p + 2) = 70$ ; // WRONG // only two elements now print( vec ); // 68 69 vec.**pop\_back**(); // size is now 1print( vec ); // 68 vec.push\_back(101); vec.push\_back(103); // size is now 3int  $i = 0$ ; while (  $i <$  vec.size() ) cout << vec**[i++]** << " "; cout << endl; // 68 101 103

```
vec[0] = 1000;vec[1] = 1001;vec[2] = 1002;print( vec ); 
  // 1000 1001 1002 
  return 0;
}
void print( vector<int> v ) {
  cout << "\nvector size is: " << v.size() << endl;
  vector<int>::iterator p = v \cdot begin();while (p := v.end())
     cout << *p++ << " ";
  cout << endl << endl;
}
```
### **C++ Vector Insert and Erase**

vector<int> vec(5);  $\frac{1}{2}$  // initially 5 elements, all zeros vec.erase( vec.begin() );  $\frac{1}{2}$  // erase the first element vec.insert( vec.end(), 7 ); // insert at the end vec.insert( vec.begin()  $+$  1, 3 ); // add 3 as the second element vec.erase( find( vec.begin(), vec.end(), 3 ) ); // find the first element equal to 3 and remove it

```
//VectorFrontBackResize.cc#include <iostream>#include <vector> 
using namespace std;
int sum( vector<int> vec ) {
  int result = 0;
  vector<int>::iterator p = vec.begin(); 
  while (p != vec.end() ) result += *p++;
  return result;
}
int main()
{
  vector<int> v1(100); \frac{1}{2} // allocate 100 elements, initialized to 0
  cout << v1.size() << end; // 100
  cout << sum(v1) << endl; // 0
```

```
v1.push_back( 23 ); 
cout << v1.size() << end; // 101
cout << sum(vt) << endl; // 23
cout << v1. front() << endl; // 0cout << v1.back() << endl; \frac{1}{23}
```

```
\text{cout} \ll \text{sum}( v2 ) \ll \text{end}; // 300
v2.clear(); 
cout << v2.empty() << endl; // true
```
vector<int> v2(150, 2);  $\frac{1}{2}$  // 150 elements, initialized to 2